Յավելված N 4 Յաստատված է Յայաստանի Յանրապետության hանրային ծառայությունները կարգավորող hանձնաժողովի 2008թ մայիսի 23-ի N 283 Ա որոշմամբ

## Sեղեկատվություն ստացված գրավոր հարցադրումների, բողոքների բնույթի և դրանց արձագանքման վերաբերյալ

<u>«Lnnh-pnմուղկոյուղի» ՓԲԸ</u><br>անկերություն

Եռամսյակ 3-րդ 2011թ.

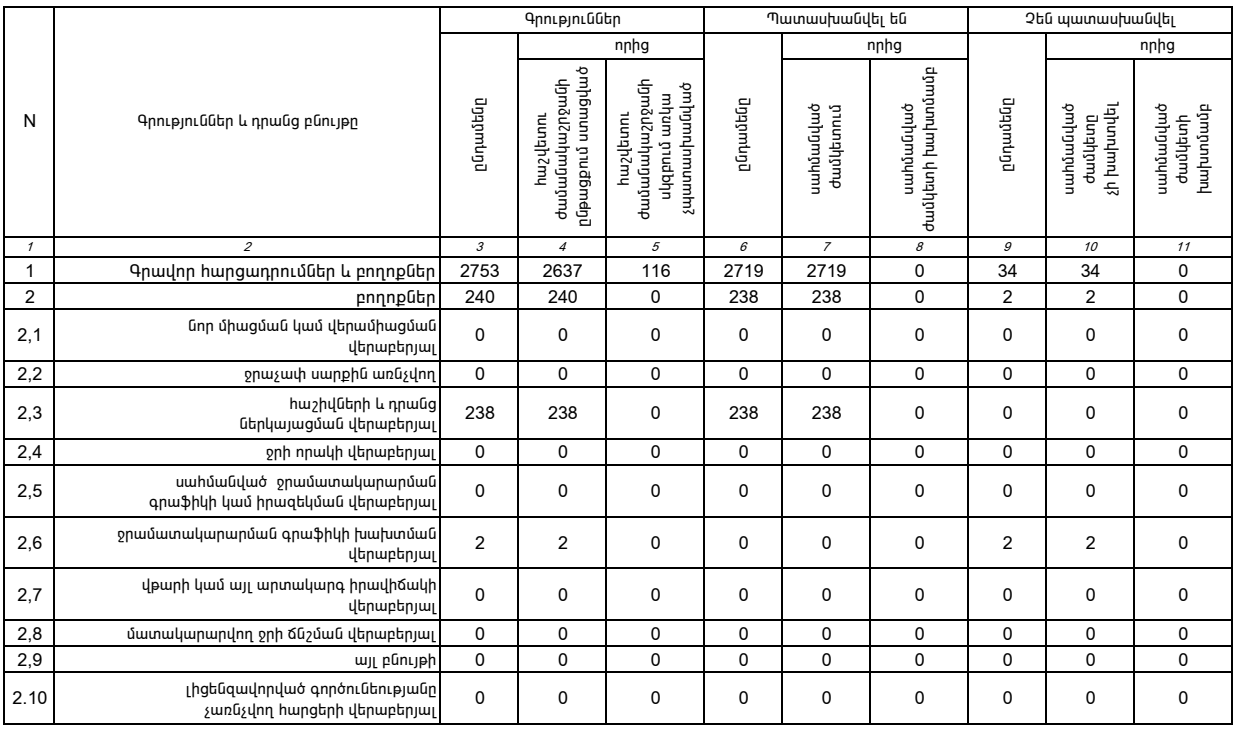

1. Տեղեկատվությունը ներկայացվում է յուրաքանչյուր եռամսյակի համար` մինչև հաշվետու եռամսյակին հաջորդող ամսվա 25 -ը։<br>2. Տեղեկատվությունը ներկայացվում է նաև էլեկտրոնային տարբերակով՝ Microsoft Excel ծրագրով։